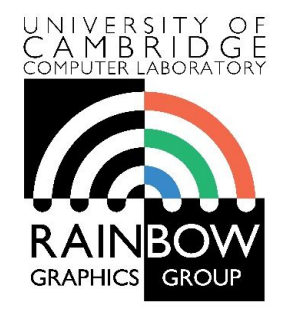

#### **Advanced Graphics & Image Processing**

#### **Assessing Image Quality**

Rafał Mantiuk *Computer Laboratory, University of Cambridge*

The purpose of image quality assessment

 $\triangleright$  To compare algorithms in terms of image or video quality

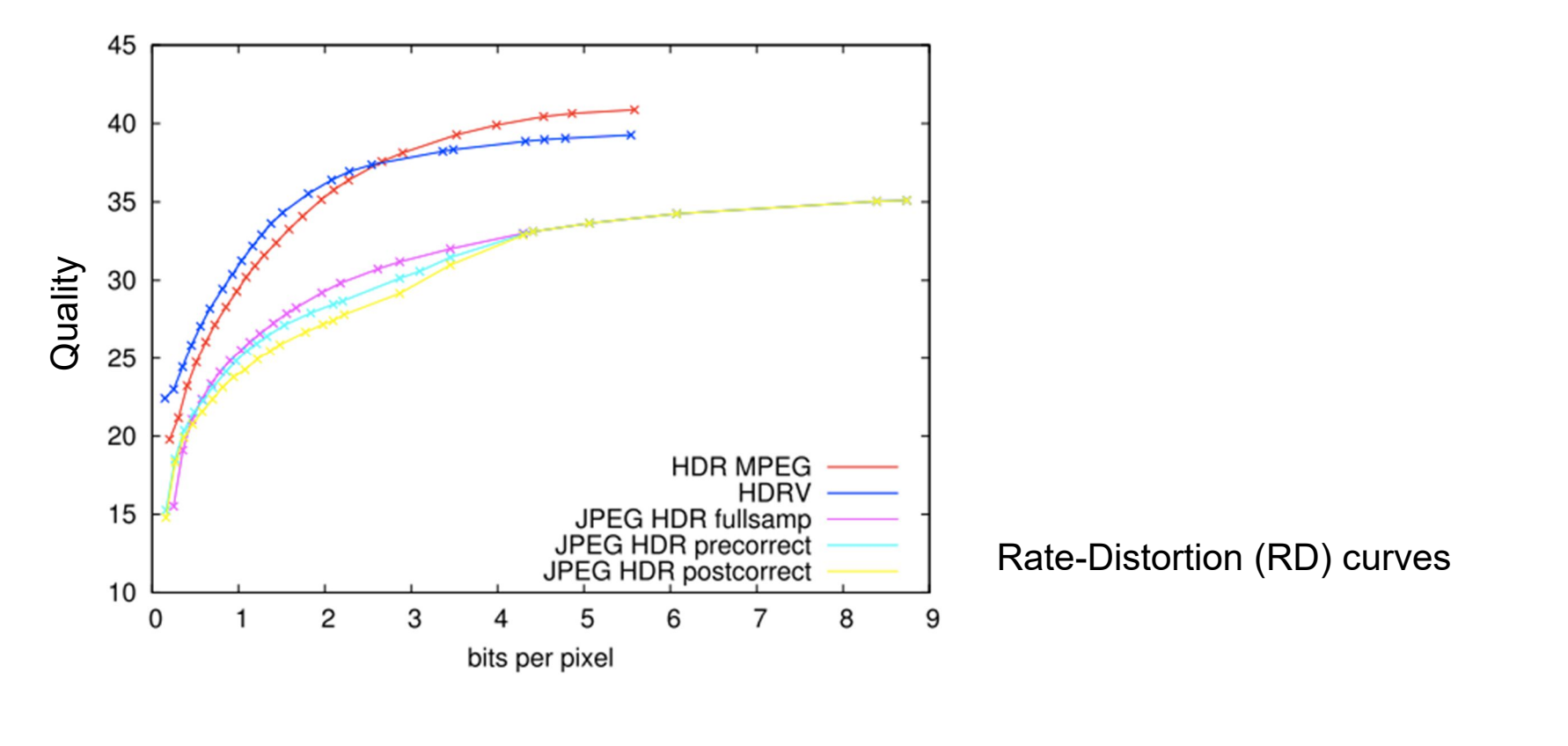

The purpose of image quality assessment

 $\triangleright$  To optimize application parameters  $-$  e.g. resolution and bit-rate

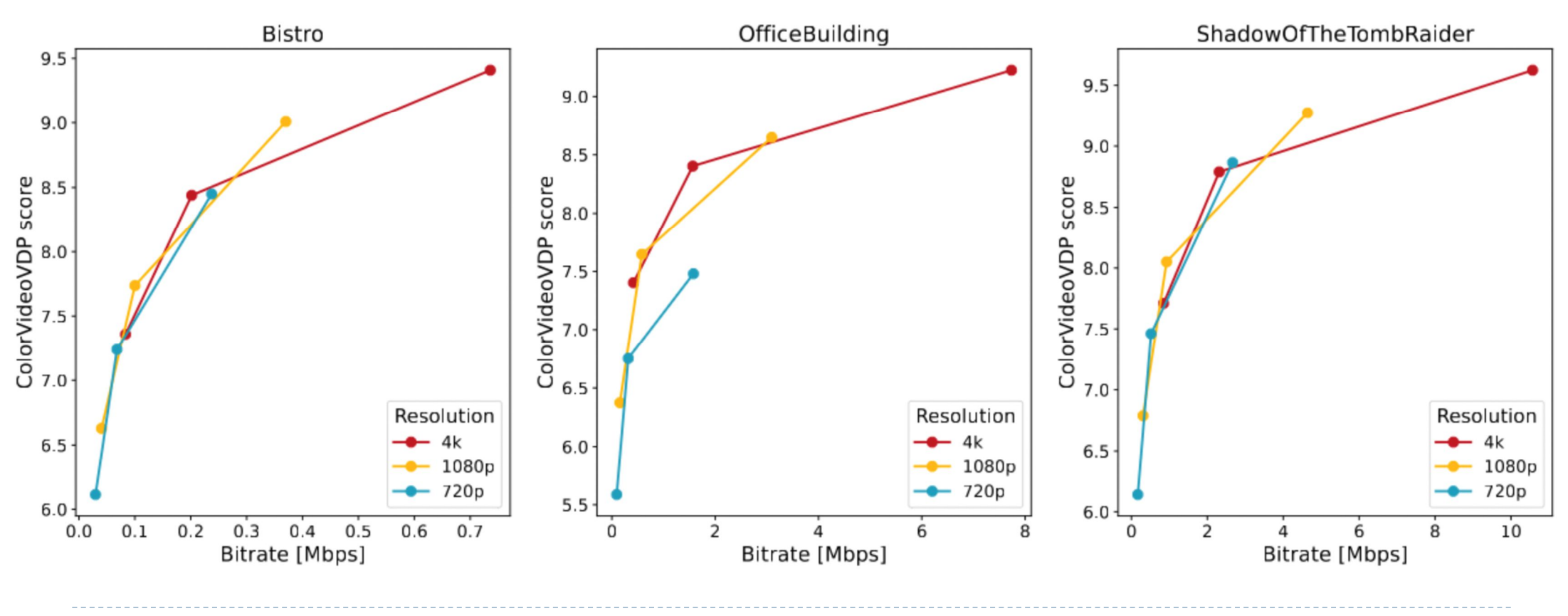

b. 3

# The purpose of image quality assessment

 $\blacktriangleright$  To provide evidence of improvement over the state-of-the-art

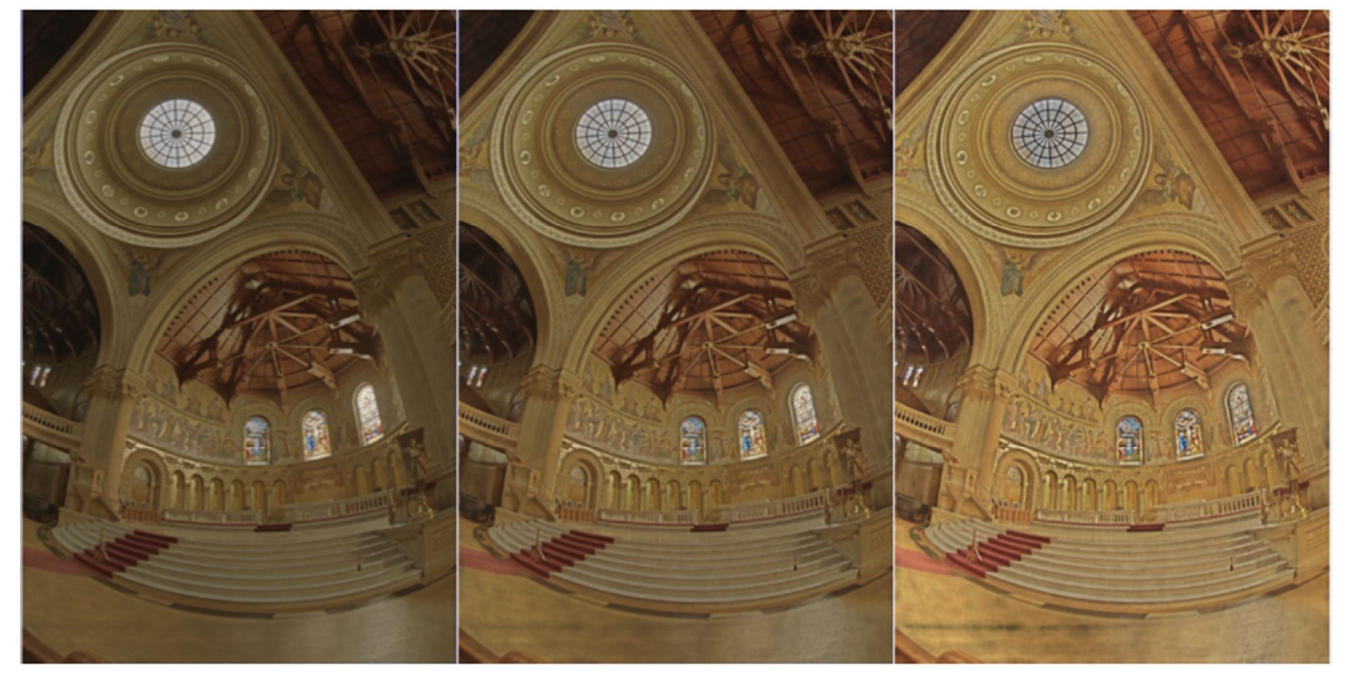

Algorithm A **Algorithm B** Algorithm C

# Other application domains

#### ▶ Recommendation systems

- ▶ Which movie to watch? (Netflix)
- ▶ Which product to buy? (Amazon)

#### ▶ Product acceptance / rating

- Food
- **Clothing**
- Consumer electronics, …

#### Similar techniques used for

▶ Ranking of the players/gamers to match their skills in the game (TrueSkill on Xbox)

# Subjective image/video quality assessment methods

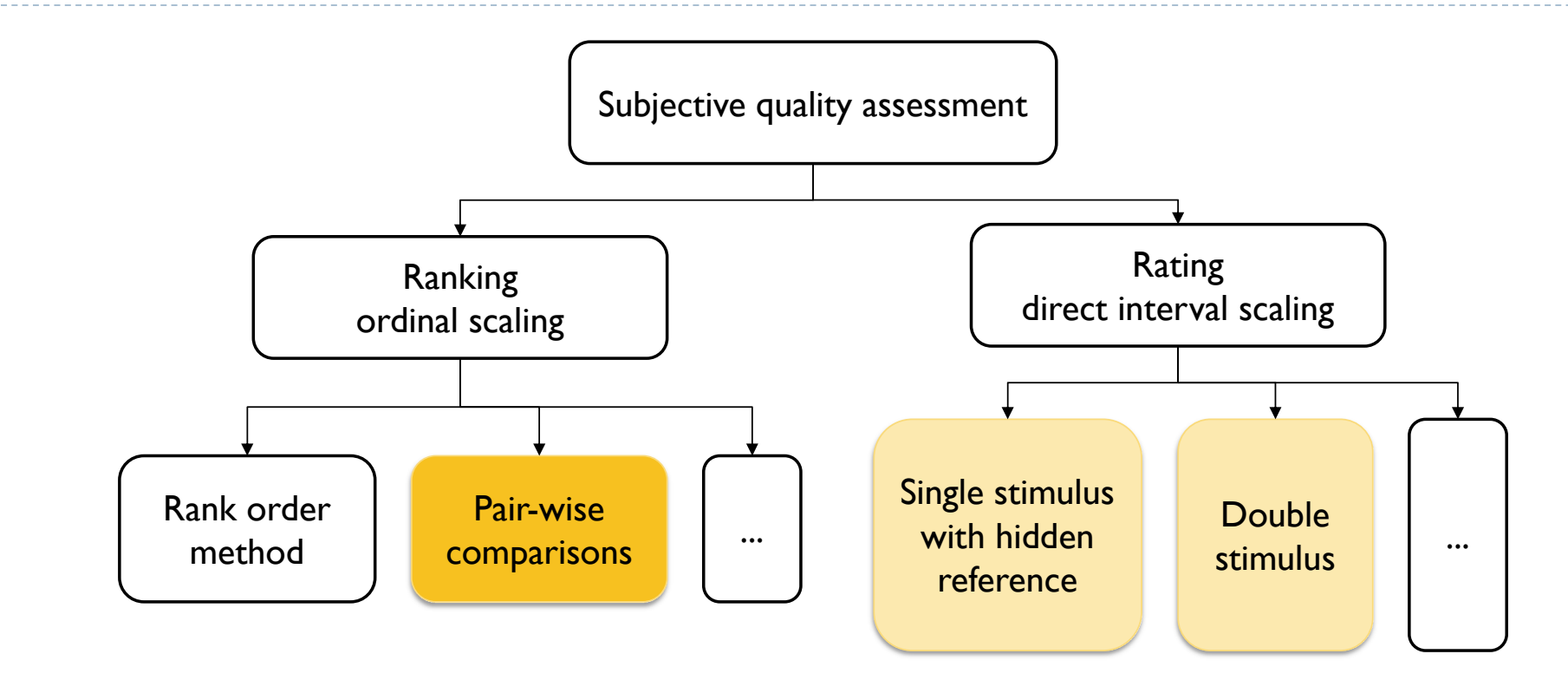

6

# Rating: Single stimulus + hidden reference

- ▶ With a hidden reference
- **▶ Task: Rate** the quality of the image
- ▶ The categorical variables (excellent, good, …) are converted into scores 1-5
- ▶ Then those are averaged across all observers to get Mean-Opinion-Scores (MOS)
- ▶ To remove the effect of reference content, we often calculate DMOS:  $Q_{DMOS} = Q_{MOS}^{reference} - Q_{MOS}^{test}$

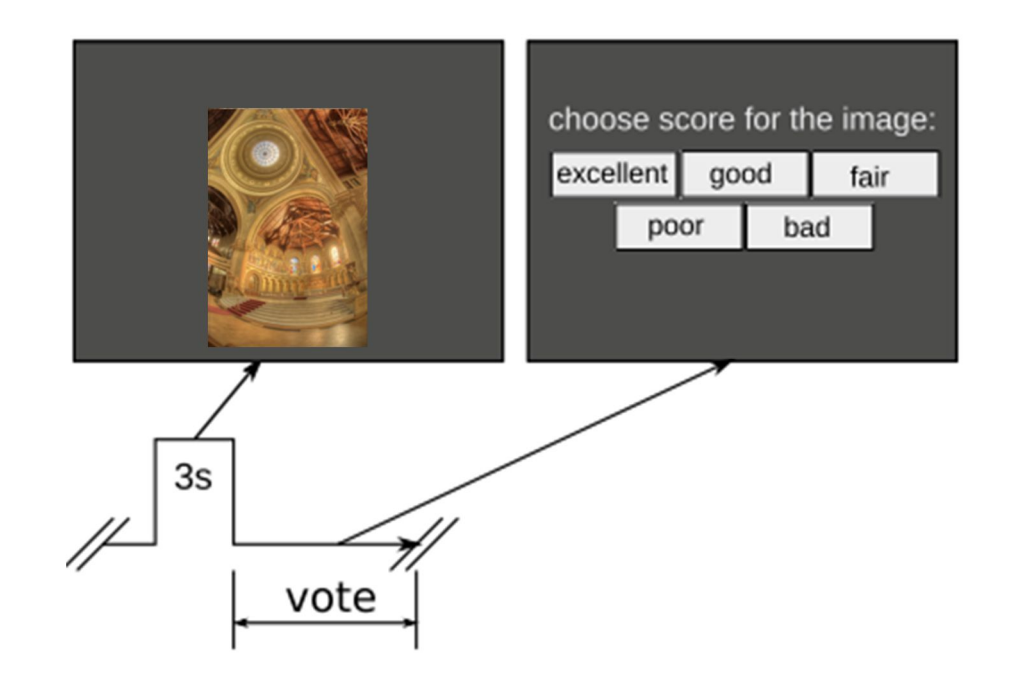

# Rating: Double stimulus

- ▶ Task: Rate the quality of the first and the second image
- $\triangleright$  The second image is typically the reference
- ▶ Potentially better accuracy of DMOS
- $\triangleright$  But takes more time
	- **The reference shown after each test image**

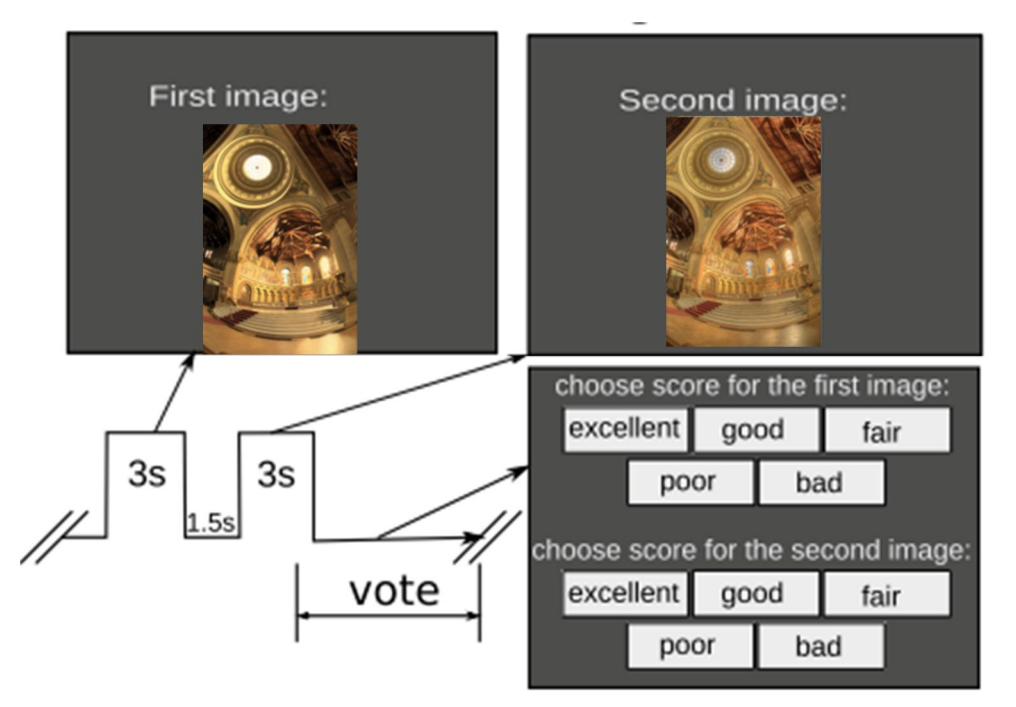

# Pair-wise comparison method

- ▶ Example: video quality
- Task: Select the video sequence that has a higher quality

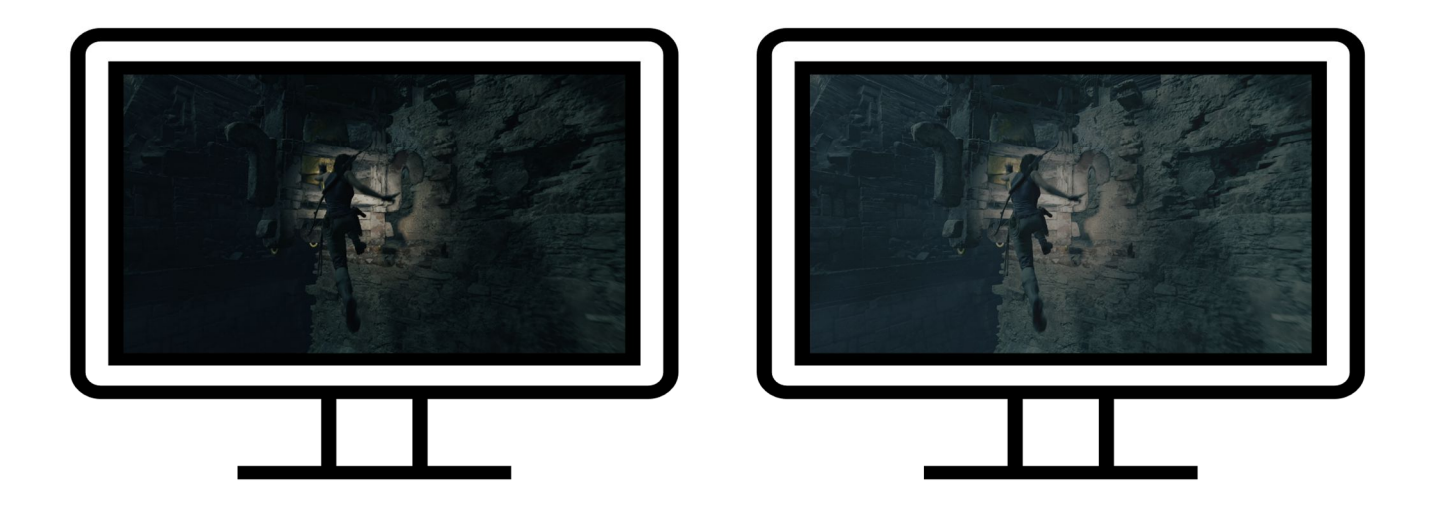

## Comparison matrix

Results of pairwise comparisons can be stored in a comparison matrix

$$
C = \begin{bmatrix} 0 & 3 & 1 \\ 3 & 0 & 2 \\ 5 & 4 & 0 \end{bmatrix} \begin{matrix} 0 & 1 \\ 0 & 2 \\ 0 & 3 \end{matrix}
$$

- ▶ In this example: 3 compared conditions: CI, C2, C3
- $\triangleright$   $C_{ij}$  = *n* means that condition Ci was preferred over Cj *n* times

# Full and reduced designs

#### ▶ Full design

- ▶ Compare all pairs of conditions
- This requires  $\binom{n}{2}$ 2  $=\frac{n(n-1)}{2}$  $\overline{c}$ comparisons for *n* conditions
- ▶ Tedious if *n* is large

#### Reduced design

- $\triangleright$  We assume transitivity
	- If  $CI > C2$  and  $C2 > C3$  then  $CI > C3$ 
		- $\Box$  no need to do all comparisons
- ▶ There are numerous "block designs" (before computers)
- $\triangleright$  But the task is also a sorting problem
	- The number comparison can be reduced to  $n \log(n)$  for a "human quick-sort"
- And many others: Swiss chess system, active sampling ...

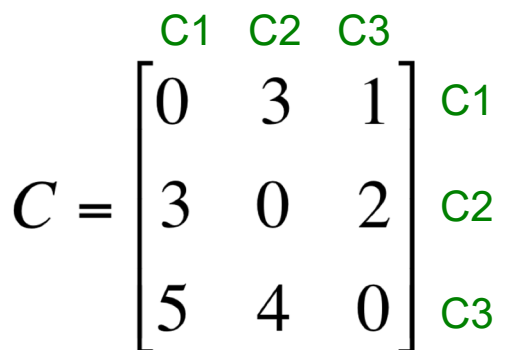

# Pairwise comparisons vs. rating (e.g. single stimulus)

#### The method of pairwise comparisons is **fast**

- ▶ More comparisons, but
- It takes less time to achieve the same sensitivity as for direct rating methods
- $\blacktriangleright$  Has a higher sensitivity
	- Less "external" variance between and within observers
- $\triangleright$  Provides a unified quality scale
	- The scale (of JOD/JND) is transferrable between experiments
- Simple procedure
	- Training is much easier
	- **Less affected by learnining effects**
- Especially suitable for non-expert participants
	- E.g. Crowdsourcing experiments

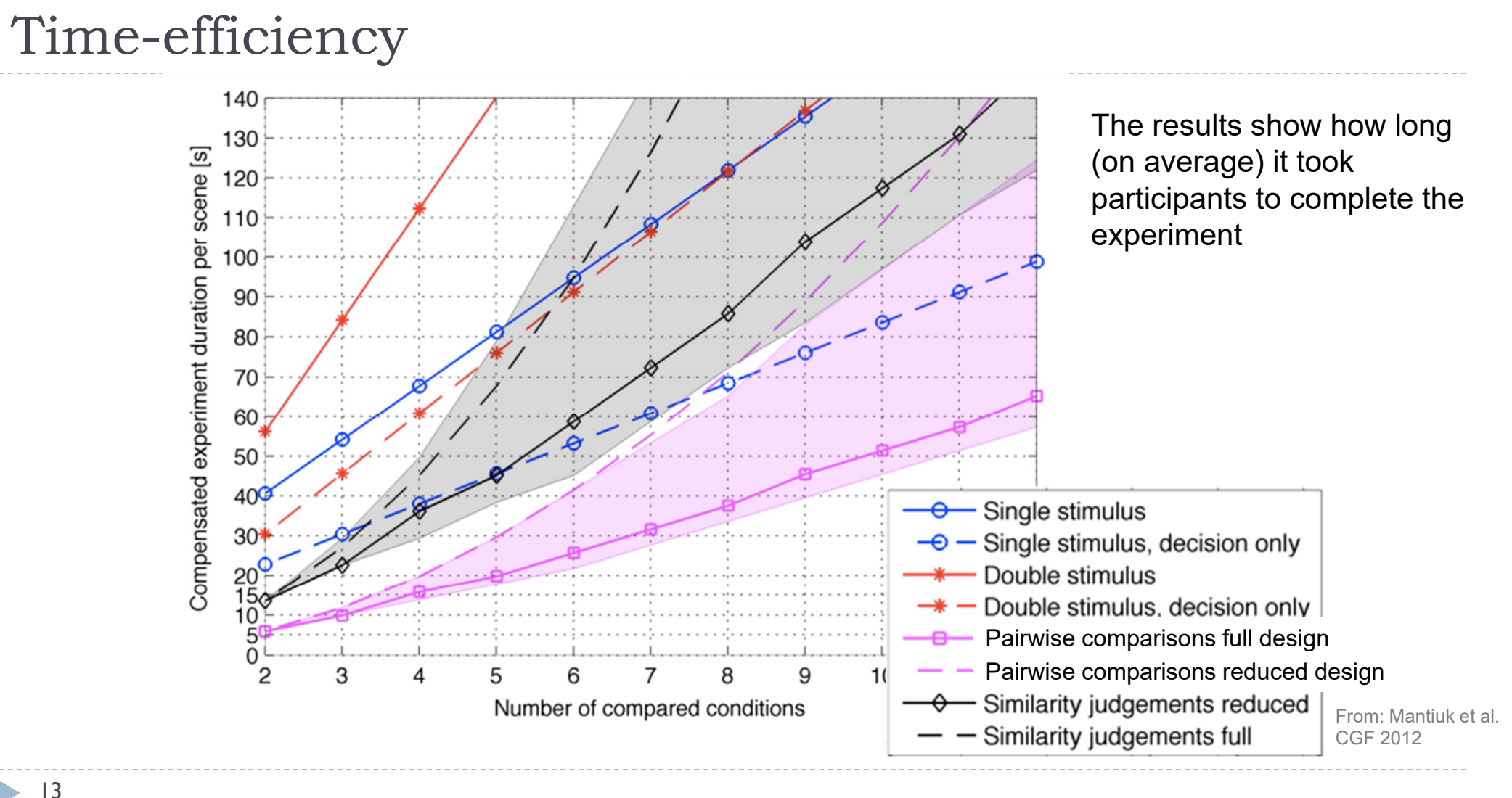

#### 13h,

# Active sampling can make the experiments even faster

- ▶ Active sampling
	- $\triangleright$  For each trial, select a pair of conditions that maximizes the information gain
	- Information gain is the DK-divergence between the prior and posterior distributions

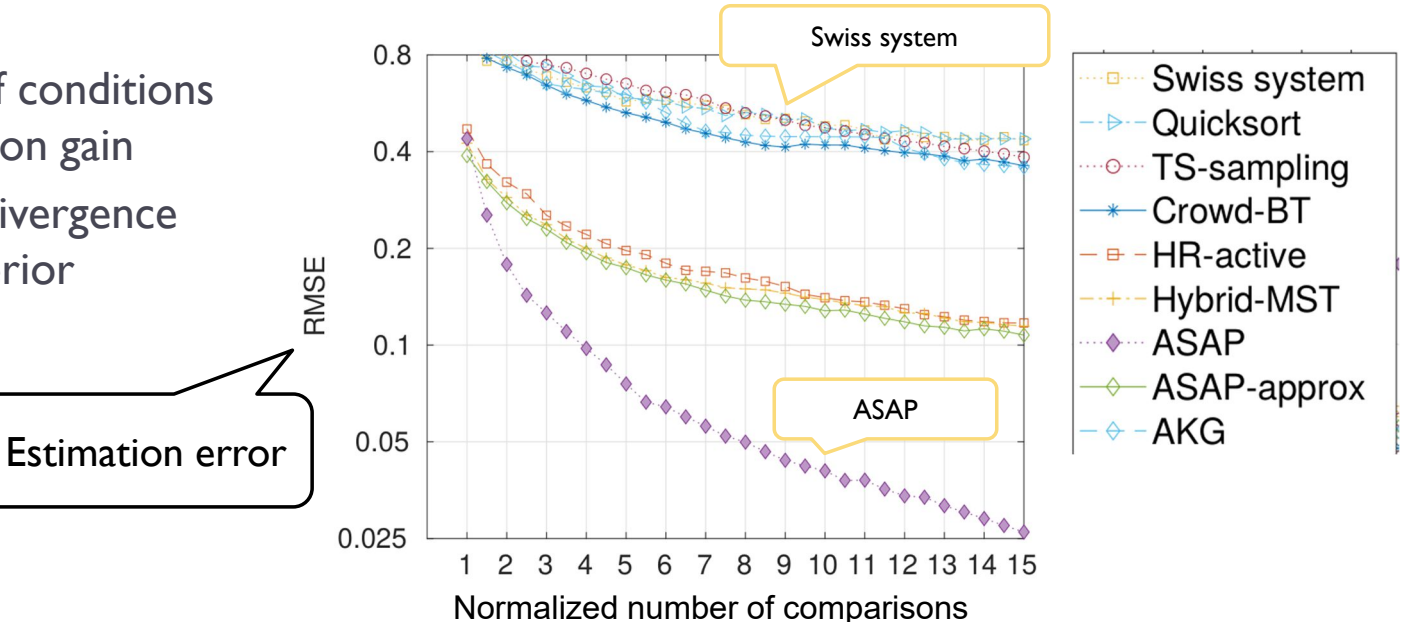

▶ Mikhailiuk, A., C. Wilmot, M. Perez-Ortiz, D. Yue, and R.K. Mantiuk. "ASAP: Active Sampling for Pairwise Comparisons via Approximate Message Passing and Information Gain Maximization." In *International Conference on Patter Recognition*, 2020.

# Practical significance - scaling

- Scaling: to map user judgments into meaningful interval scale
- ▶ Typically that scale is in just-noticeable-difference units
	- The difference of 1 JND means that 75% of observers would choose one condition over another
	- Useful to show "practical" significance

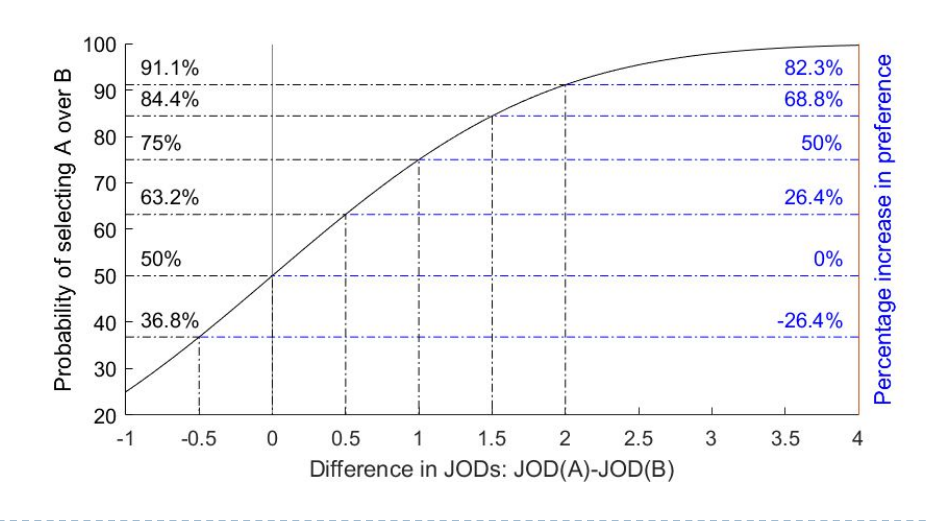

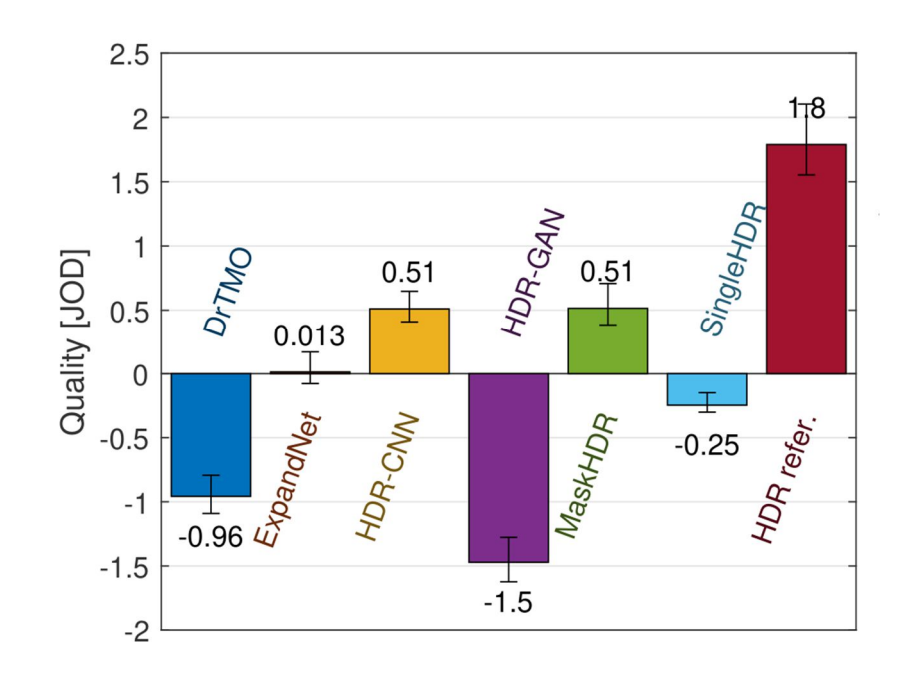

Scaling pairwise comparison data

Given a matrix of comparisons, for example

$$
\mathbf{C} = \begin{bmatrix} 0 & 3 & 0 \\ 27 & 0 & 7 \\ 30 & 23 & 0 \end{bmatrix}
$$

- $\blacktriangleright$  Infer the quality scores for all compared conditions
	- Using Maximum Likelihood Estimation (MLE)
- ▶ We start from an observer model, then link it to the observations

# Thurstone (observer) model - Case V

- ▶ Two assumptions:
	- Quality scores for a given condition are normally distributed across the population
	- The variance of that distribution is the same for each condition and the judgements are independent

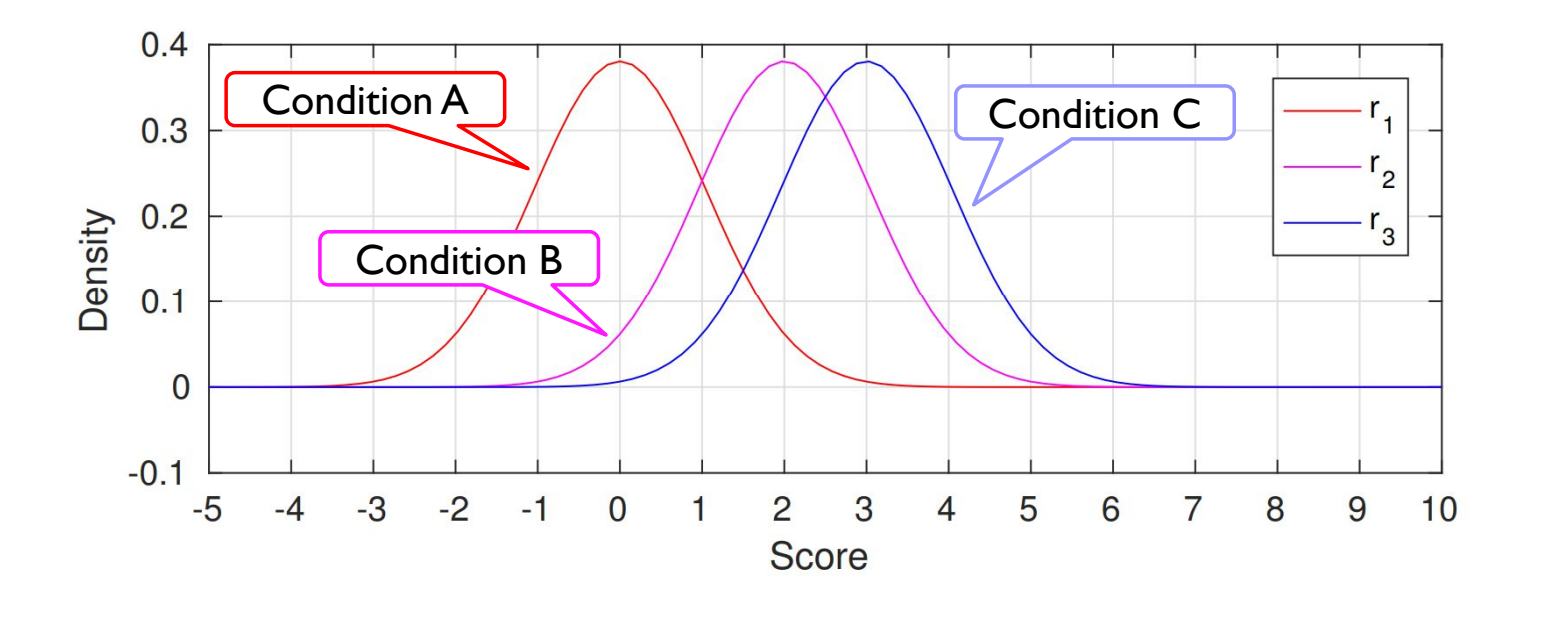

## From the observer model to probabilities

Given the observer model for two conditions:

$$
r_i = N(q_i, \sigma^2) \qquad r_j = N(q_j, \sigma^2)
$$

▶ The difference between two quality scores is:

$$
r_i - r_j = N(q_i - q_j, 2\sigma^2)
$$

▶ Then, the probability of the judgment is explained by the cumulative normal distribution  $P(r_i > r_j) = P(r_i - r_j > 0) = \Phi\left(\frac{q_i - q_j}{r_i}\right)$ 

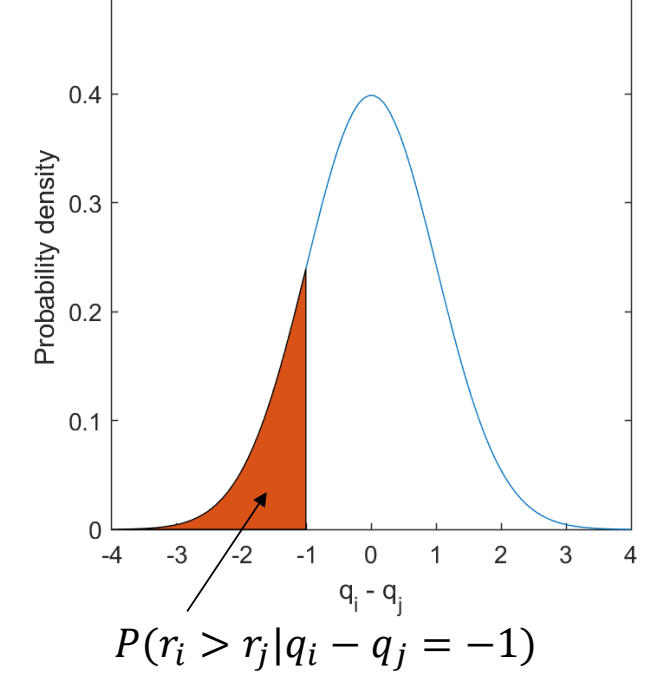

 $0.5$ 

$$
I_j = I (i_i - i_j > 0) - \Psi(\overline{\sigma_{ij}})
$$
  
=  $\frac{1}{\sigma_{ij} \sqrt{2\pi}} \int_{-\infty}^{q_i - q_j} e^{(\frac{-x^2}{2\sigma_{ij}^2})} dx$ . where  $\sigma_{ij} = \sqrt{2}\sigma$ 

18

# Binomial distribution

 Given that *k* out of *n* observers selected A over B, what is the probability distribution *o*f selecting A over B

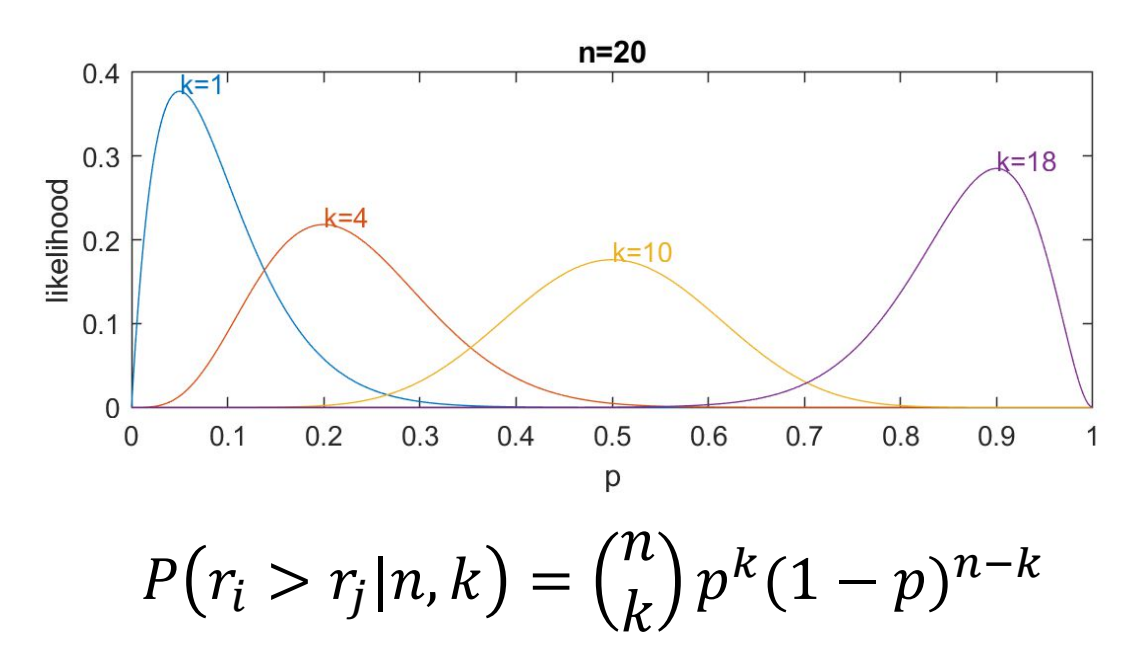

# Maximum Likelihood Estimation

 Given our observations (comparison matrix) what is the likelihood of the quality values  $q_i$ :

$$
L(\hat{q}_i - \hat{q}_j | c_{ij}, n_{ij}) = \binom{n_{ij}}{c_{ij}} P(r_i > r_j)^{c_{ij}} (1 - P(r_i > r_j))^{n_{ij} - c_{ij}}
$$

$$
= \binom{n_{ij}}{c_{ij}} \Phi \left(\frac{\hat{q}_i - \hat{q}_j}{\sigma_{ij}}\right)^{c_{ij}} \left(1 - \Phi \left(\frac{\hat{q}_i - \hat{q}_j}{\sigma_{ij}}\right)\right)^{n_{ij} - c_{ij}}
$$
Cumulative Normal

- $\triangleright$  where  $n_{ij} = c_{ij} + c_{ji}$
- $\blacktriangleright$  To estimate the values of  $q_i$ , we maximize:

$$
\argmax_{\hat{q}_2,...,\hat{q}_n}\prod_{i,j\in\Omega}L(\hat{q}_i-\hat{q}_j|c_{ij},n_{ij})
$$

# $JND/JOD = 1$

- ▶ Just Noticeable Differences
- ▶ Just Objectionable Differences
- Note want  $q_i q_j = 1$  when 75% of observers prefer condition "i" over "j"

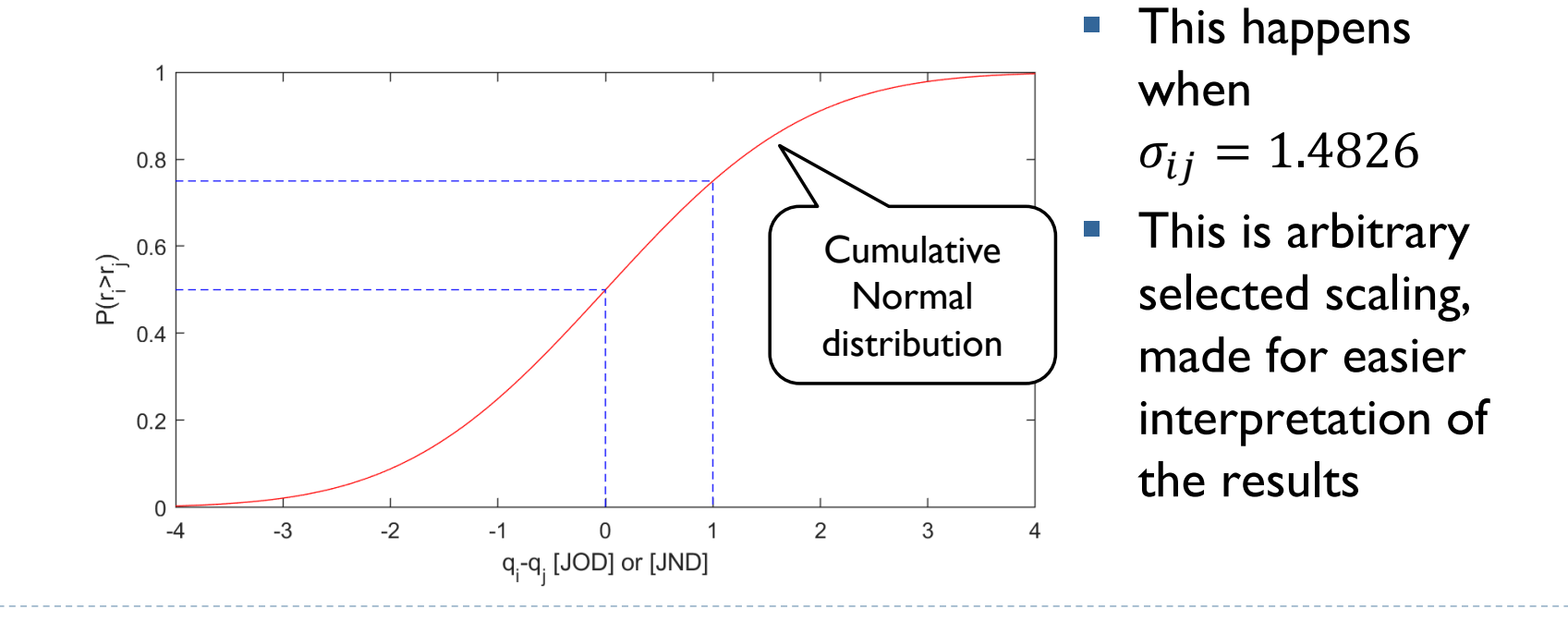

21 $\blacktriangleright$ 

## JND vs JOD

- ▶ Just Noticeable Differences
- ▶ Just Objectionable Differences

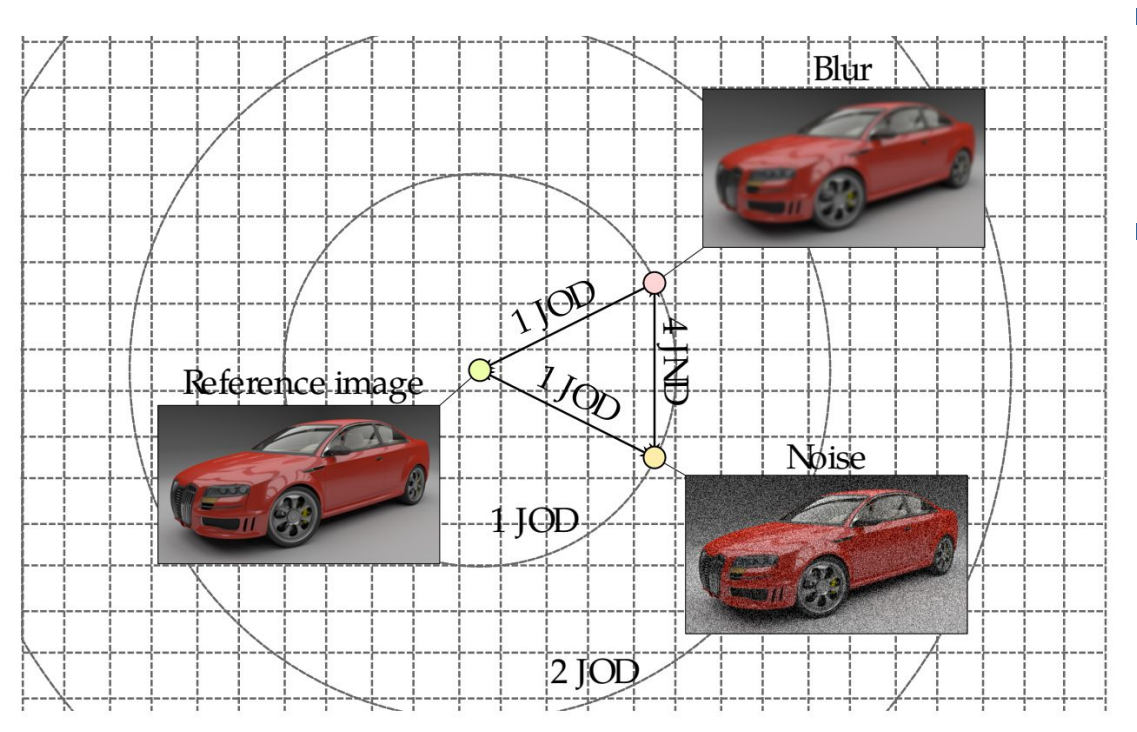

 $\blacksquare$  JND – is one visually different from another  $\blacksquare$  JOD – is the **quality** of one different from the quality of another (relative to the reference)

# Practicalities of MLE scaling

At least 15-20 comparisons per each pair are needed to obtain stable results (prior helps)

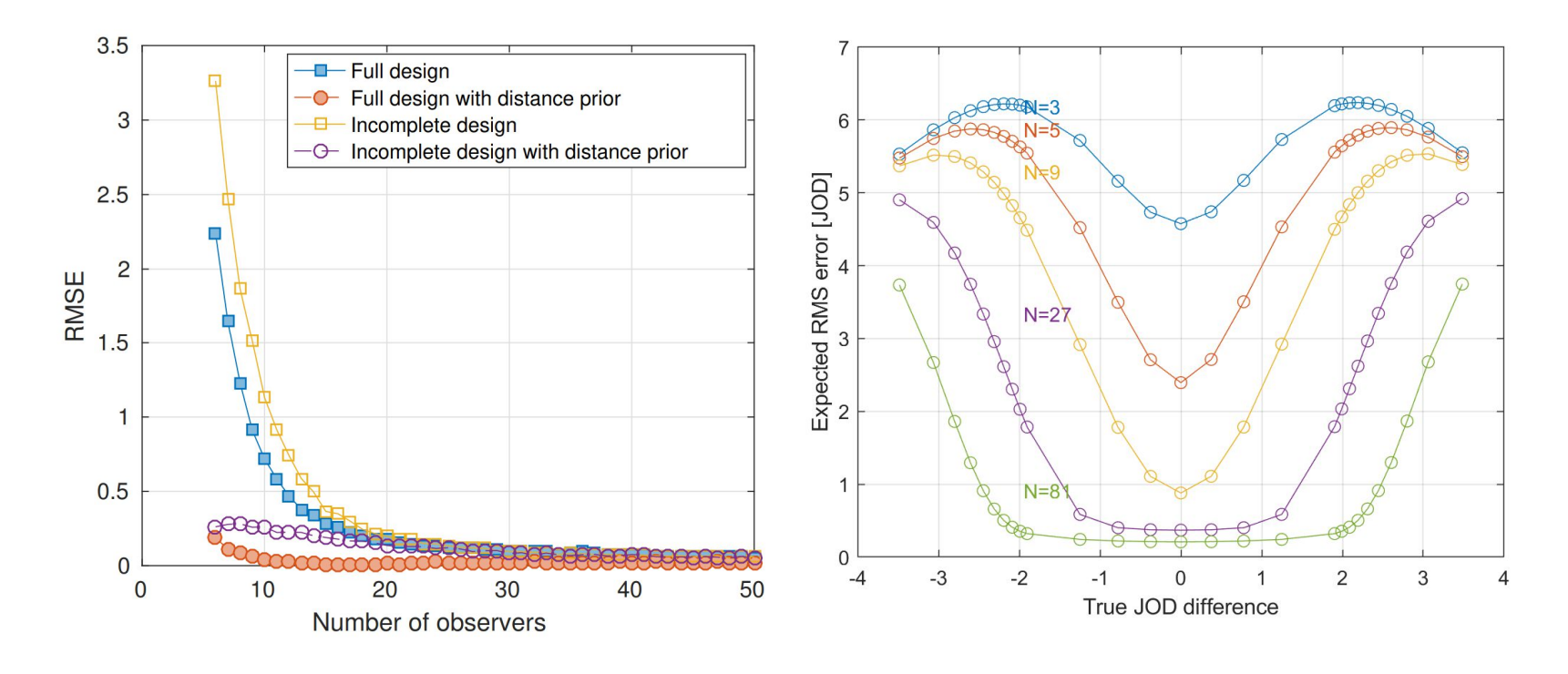

## Forced choice vs. comparison with ties

Giving a "tie" option is usually a bad idea

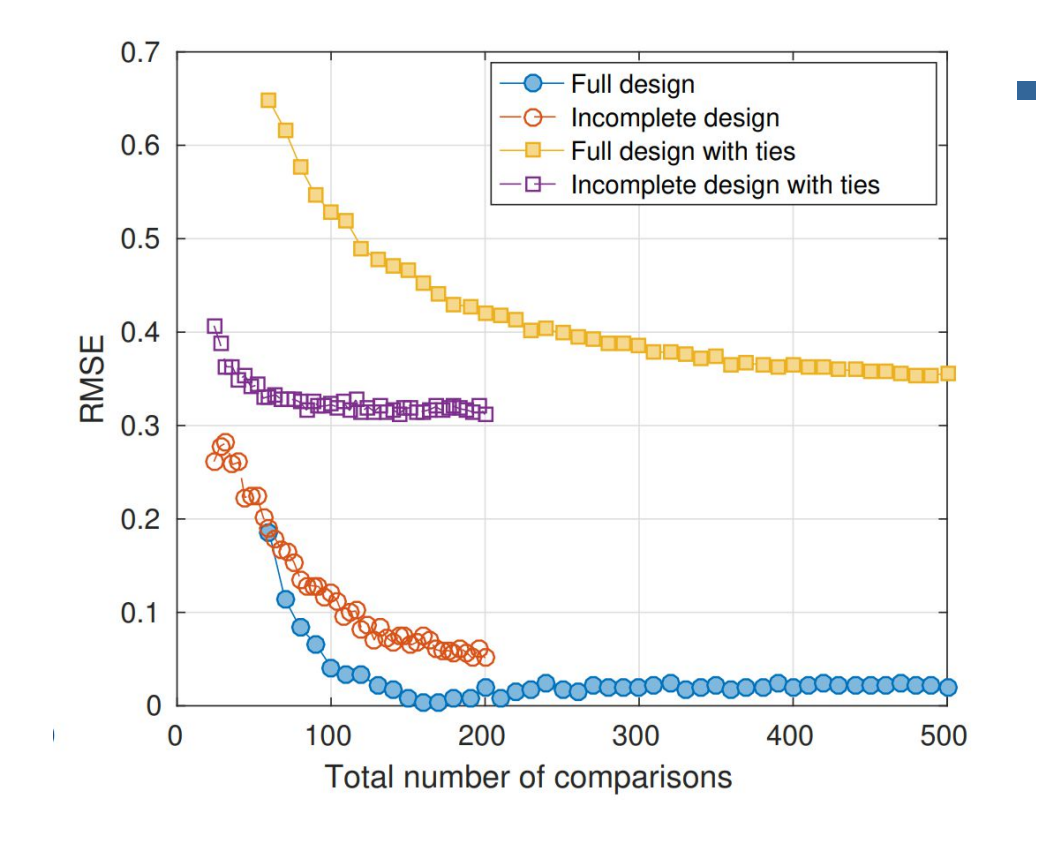

**Scaling the results** with ties requires a more complex observer model with more parameters to estimate

24

# Objective (image/video) quality metrics

# Types of objective (image/video) quality metrics

![](_page_25_Figure_1.jpeg)

26h,

# Main use cases of objective quality metrics

#### (I) Evaluation

*Which method is the best?*

![](_page_26_Picture_69.jpeg)

#### Aims:

- ▶ To demonstrate the difference in quality
- $\triangleright$  To replace subjective experiments

#### (II) Optimization *What are the best parameter values?*

![](_page_26_Figure_8.jpeg)

- **To replace manual parameter** tweaking
- Especially in multi-dimensional problems

# Pixel-wise quality metrics

- ▶ Root Mean Square Error (RMSE)  $E_{RMSE} =$ 1  $w \cdot h$  $\int (t(x, y) - r(x, y))^2$  $x, y$ Test | Reference image image
- **Peak Signal to Noise Ratio**  $E_{PSNR}=20$  $I_{peak}$  $E_{RMSE}$  $[dB]$ 
	- $\blacktriangleright$   $I_{peak}$  the peak pixel value (e.g. 255 or 1)
	- If the error is normally distributed and its mean is 0,  $E_{RMSE}$  is the standard deviation of the distortion (noise)

![](_page_27_Figure_5.jpeg)

# The shortcomings of pixel-wise metrics

Reference

![](_page_28_Picture_2.jpeg)

![](_page_28_Picture_3.jpeg)

![](_page_28_Picture_4.jpeg)

JPEG-encoded PSNR=24.7

Blur PSNR=24.8 Noise

PSNR=24.8

Rotation (1.3 deg) PSNR=23.4

[Examples from: 10.1109/TIP.2008.926161]

![](_page_28_Picture_11.jpeg)

# Texture quality metrics

![](_page_29_Figure_1.jpeg)

30h.

# Structural Similarity Index (SSIM)

- $\triangleright$  Split test and reference images into  $11 \times 11$  px overlapping patches
- For each patch, calculate mean  $\mu_T$ ,  $\mu_R$ , std  $\sigma_T\sigma_R$  and covariance  $\sigma_{TR}$ 
	- ▶ of each patch, weighted by a Gaussian window
- ▶ Calculate three terms (per patch)
	- **Example 1** The Muslim end of  $I_x = \frac{2\mu_T\mu_R + C_0}{\mu^2_x + \mu^2_x + C_0}$  $\mu_T^2 + \mu_R^2 + C_0$ Contrast:  $c_x = \frac{2\sigma_T \sigma_R + C_1}{\sigma_0^2 + \sigma_1^2 + C_1}$  $\sigma_T^2 + \sigma_R^2 + C_1$ Structure:  $s_x = \frac{\sigma_{TR} + C_2}{\sigma_{TR} + C_2}$  $\sigma_T\sigma_R+C_2$ (cross-correlation)
- Multiply them together:  $q_x = l_x \cdot c_x \cdot s_x$
- And pool:  $q_{SSIM} =$  $\mathbf 1$  $\frac{1}{N} \sum_{x} q_x$

Learned Perceptual Image Patch Similarity (LPIPS)

▶ Use a pre-trained CNN as a feature extractor

![](_page_31_Figure_2.jpeg)

# Metrics and viewing conditions

- Majority of image/video metrics disregard viewing conditions
	- Display size
	- Display resolution
	- Viewing distance
	- Display peak luminance
	- Colour gamut
- ▶ PSNR, SSIM, LPIPS operate on 0-255 pixel values
	- Cannot handle HDR images/video
- $\triangleright$  To account for the viewing conditions, we need metrics based on psychophysical models
	- $\triangleright$  known as visual difference predictors (VDPs)

![](_page_32_Figure_11.jpeg)

![](_page_33_Figure_1.jpeg)

![](_page_34_Figure_1.jpeg)

![](_page_35_Figure_1.jpeg)

36ь

![](_page_36_Figure_1.jpeg)

37h,

![](_page_37_Figure_1.jpeg)

38

![](_page_38_Figure_1.jpeg)

39h.

#### Metric performance on band-limited noise

![](_page_39_Figure_1.jpeg)

40 Violet – large difference; Orange – small difference

## Metric performance on masking patterns

![](_page_40_Figure_1.jpeg)

Violet – large difference; Orange – small difference Contrast of the masker 41 $\blacktriangleright$ 

# References

- Scaling of pairwise comparison data
	- pwcmp https://github.com/mantiuk/pwcmp
	- A practical guide and software for analysing pairwise comparison experiments https://arxiv.org/abs/1712.03686
- ▶ Active sampling
	- ASAP https://github.com/gfxdisp/asap
- $\triangleright$  SSIM
	- A Hitchhiker's Guide to Structural Similarity https://doi.org/10.1109/ACCESS.2021.3056504
- ▶ VDP metrics
	- ▶ HDR-VDP https://hdrvdp.sourceforge.net/
	- FovVideoVDP https://github.com/gfxdisp/FovVideoVDP
	- ColorVideoVDP https://github.com/gfxdisp/ColorVideoVDP